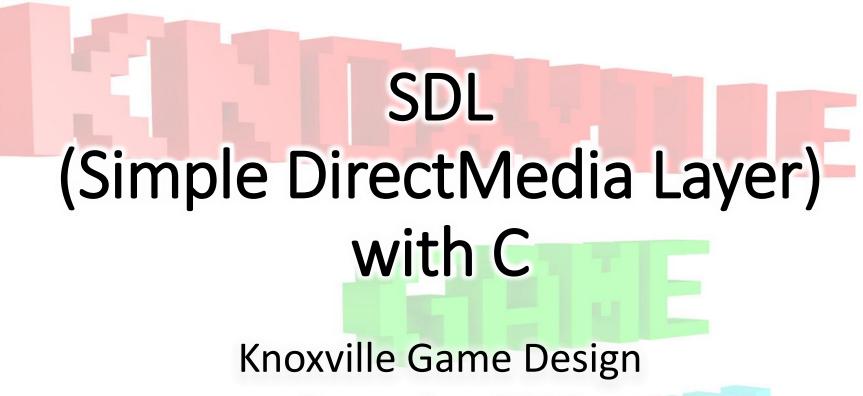

December 2019

Levi D. Smith

#### SDL Overview

- Created by Sam Lantinga (Blizzard, Valve, World of Warcraft)
- Bindings for several languages (C, Ruby, Python, Lua, C#, etc)
- First release 1998, Latest release July 2019

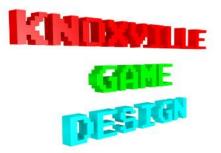

#### Games using SDL

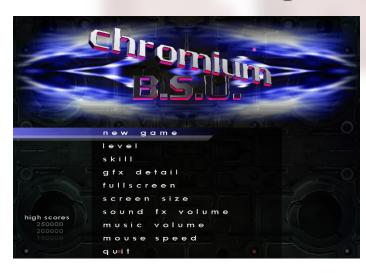

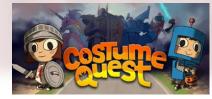

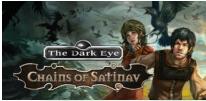

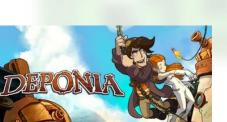

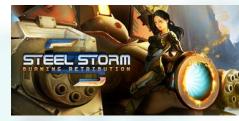

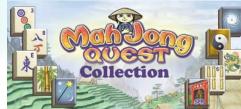

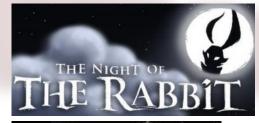

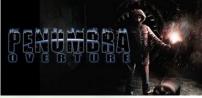

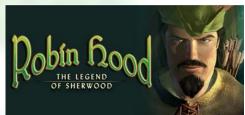

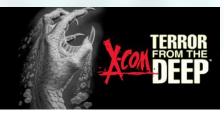

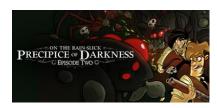

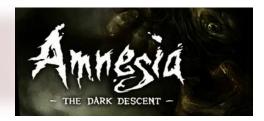

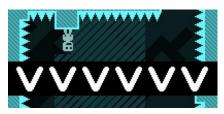

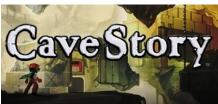

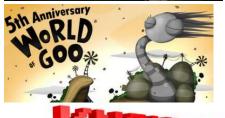

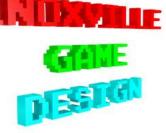

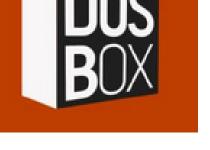

Also many Linux ports!

# Pros and Cons (SDL with C)

#### • Pros

- Low level control
- Only use what you need
- Fast (compile times)
- Small executables for small games
- Free (zlib license)
- Multi-platform (Windows, Mac, Linux, ...)
- 2D and 3D
- Cons
  - Complex setup and API (compared to Unity, GameMaker, etc)
  - Possible memory leaks / No garbage collection
  - Most game frameworks/engines hide the messy details
  - Anything aside the basic operations requires additional libraries

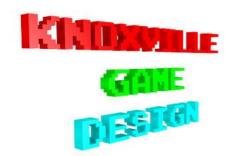

# **Getting Started**

- Download development libraries from libsdl.org
  - These examples will use the MingGW libraries for Windows
  - SDL2-2.0.10-mingw.tar.gz
- Download and install MinGW
  - http://mingw.org/
- In MinGW Installation Manager, ensure that mingw32-gcc-bin is selected and installed
- Run MinGW\msys\1.0\msys.bat

| Main         About         Bugs &         Licensing         Credits         Feedback                                                                                                    |             |                                       | 1 | SDL                      |
|----------------------------------------------------------------------------------------------------|-------------|---------------------------------------|---|--------------------------|
| Main       SDL2-devel-2.0.10-mingw.tar.gz (M         About       *         Bugs @       *         Licensing       *         Credits       *         Feedback       *         Documentation       *         Wiki @       *         Forums @       *         Mailing Lists       *                                                                                                    |             | Windows:                              |   | Simple Directmedia Layer |
| Main       Mac OS X:         About       *         Bugs @       *         Licensing       *         Credits       *         Feedback       *         Documentation       *         Wiki @       *         Forums @       *         Mailing Lists       *                                                                                                    |             |                                       |   |                          |
| About * About * Bugs & About * Bugs & About * Bugs & About * Bugs & About * Bugs & About * Bout * Bo | INGW 32/04- | SDL2-devel-2.0.10-mingw.tar.gz (MinGw | _ |                          |
| Bugs @ *<br>Licensing *<br>Credits *<br>Feedback *<br>Documentation<br>Wiki @ *<br>Forums @ *<br>Malling Lists *                                                                                                    |             | Mac OS X:                             |   | Main                     |
| Licensing *<br>Credits *<br>Feedback *<br>Documentation<br>Wiki &<br>Forums &<br>Mailing Lists *                                                                                                    |             | SDL2-2.0.10.dmg                       |   |                          |
| Credits<br>Feedback<br>Documentation<br>Wiki ଜ<br>Forums ଜ<br>Mailing Lists                                                                                                    |             | -                                     |   | Bugs ៤ <sup>គ</sup>      |
| Feedback *<br>Documentation<br>Wiki 값 * *<br>Forums 값 *<br>Mailing Lists *                                                                                                    |             |                                       | • | Licensing                |
| Documentation<br>Wiki ଝୁନ କ<br>Forums ଝୁନ କ<br>Mailing Lists                                                                                                    |             |                                       | • | Credits                  |
| Wiki & ·<br>Forums & ·<br>Mailing Lists ·                                                                                                    |             |                                       |   | Feedback                 |
| Wiki & ·<br>Forums & ·<br>Mailing Lists ·                                                                                                    |             |                                       |   |                          |
| Wiki & · · · · · · · · · · · · · · · · · ·                                                                                                    |             |                                       |   |                          |
| Forums 🗗 "<br>Mailing Lists "                                                                                                    |             |                                       |   | Documentation            |
| Mailing Lists                                                                                                    |             |                                       |   | Wiki 🖗                   |
|                                                                                                    |             |                                       | • | Forums 🖗                 |
|                                                                                                    |             |                                       |   | Mailing Lists            |
|                                                                                                    |             |                                       |   |                          |
|                                                                                                    |             |                                       |   |                          |
| Download                                                                                                    |             |                                       |   | Download                 |
| SDL 2.0 •                                                                                                    |             |                                       |   | SDL 2.0                  |
| SDL 1.2                                                                                                    |             |                                       | • |                          |
| SDL Mercurial                                                                                                    |             |                                       |   | SDL Mercurial            |
| Bindings                                                                                                    |             |                                       |   |                          |
|                                                                                                    |             |                                       |   | Bindings                 |
|                                                                                                    |             |                                       |   | Bindings                 |

MinGW Installation Manager Installation Package Settings

| ······································                                                                                                    |                       |                   |                    |                               |
|----------------------------------------------------------------------------------------------------|-----------------------|-------------------|--------------------|-------------------------------|
| Basic Setup                                                                                                    | Package               | Installed Version | Repository Version | Description                   |
| All Packages                                                                                                    | minaw32-binutils-info |                   | 2.32-1             | The GNU Binary File Utilities |
| MinGW                                                                                                    |                       |                   | 2.52-1             |                               |
| MinGW Base System<br>MinGW Libraries<br>MinGW Contributed<br>MinGW Autotools<br>MSYS<br>MSYS Base System<br>MinGW Developer Toolkit<br>MSYS System Builder | mingw32-binutils-lang |                   | 2.32-1             | The GNU Binary File Utilities |
|                                                                                                    | mingw32-binutils-man  |                   | 2.32-1             | The GNU Binary File Utilities |
|                                                                                                    | mingw32-gcc-bin       | 8.2.0-5           | 8.2.0-5            | The GNU C Compiler            |
|                                                                                                    | mingw32-gcc-dev       |                   | 4.8.2-2            | The GNU C Compiler            |
|                                                                                                    | mingw32-gcc-doc       |                   | 4.8.1-5            | The GNU C Compiler            |
|                                                                                                    | mingw32-gcc-info      |                   | 8.2.0-5            | The GNU C Compiler            |
|                                                                                                    | mingw32-gcc-lang      |                   | 8.2.0-5            | The GNU C Compiler            |
|                                                                                                    | mingw32-gcc-lic       |                   | 8.2.0-5            | The GNU C Compiler            |
|                                                                                                    | mingw32-gcc-man       |                   | 8.2.0-5            | The GNU C Compiler            |
|                                                                                                    | Lateran and the later |                   | 0.0.0.5            | The ONLY Adv. Compiles        |

### Test Your C Compiler

- Create a simple "Hello World" program
- Compile it with GCC
- Should create an executable in the working directory
- Some virus software may flag the executable, so restore it if needed

MINGW32:/d/ldsmith/presentations/sdl/test

gatec@darknut /d/ldsmith/presentations/sdl/test
vi test.c

gatec@darknut /d/ldsmith/presentations/sdl/test
gcc -o test test.c

gatec@darknut /d/ldsmith/presentations/sdl/test
& ./test
Hello World

MINGW32:/d/ldsmith/presentations/sdl/test
#include <stdio.h>
int main(void) {
 printf("Hello World\n");
 return 0;
}
~

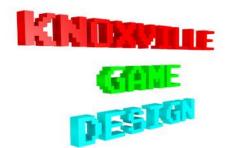

# C differences from other Languages

- No const, #define for constants
- No bool, use int and define TRUE/FALSE constants to 1/0
  - if / while statements expression evaluation to 1 is true; evaluation to 0 is false
  - Note Returning 0 is success, non-zero is failure
- Pointers / Structures instead of Objects / References
- Define function prototypes to avoid compile time errors
- Structs can hold multiple data types like an object
- No List / Vector, but you can make your own linked lists with pointers
- Don't assume that variables are initialized to 0 / FALSE
- char \* instead of string
- No inheritance / subclasses

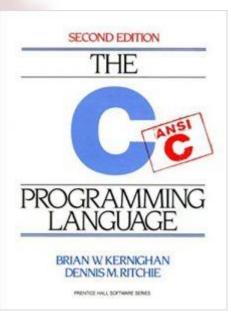

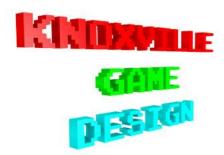

# C Pointers

- *int* \**p* Create a pointer to an int
- *p* The address of *p* in memory
- \*p The value that p is pointing at
- Use malloc / free in stdlib.h to allocate and free memory
- dereferencing a NULL pointer is bad (core dumps)
- Assigning value larger than allocated memory is bad (segmentation faults)
- Use *sizeof(<type>)* to get the amount of memory required for data type
- Use &e to get the address of a non-pointer variable
- SDL has it's own memory allocation methods, but you still need to know how to work with pointers

MINGW32:/d/ldsmith/presentations/sdl/test

```
#include <stdio.h>
#include <stdlib.h>
```

```
int main(void) {
    printf("Pointer demo\n");
```

```
printf("Create an int pointer\n");
int *p1;
```

```
printf("Allocate memory for an int\n");
p1 = malloc(sizeof(int));
```

```
printf("Assign the value that p1 is pointing at to 42\n");
*p1 = 42;
```

```
printf("Value of *p1 is: %d\n", *p1);
```

```
printf("Address of p1 in memory is: %d\n", p1);
```

printf("Free the memory allocated to p to prevent memory leak\n");
free(p1);

```
printf("Define an integer (non pointer) p2\n");
int p2 = 1885;
```

```
printf("Point p1 to the address of p2 (&p2)\n");
p1 = &p2;
```

printf("Print the value that p1 is pointing at (\*p1): %d\n", \*p1);

```
return 0;
```

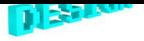

# Setting up SDL libraries

- Start MinGW
- Copy the library tar file to a temporary directory
- Extract the tar file
- change to SDL2-2.0.10 directory
- Run "make native"

```
$ mkdir lib
$ cd lib/
$ mv /d/Downloads/SDL2-devel-2.0.10-mingw.tar.gz .
$ tar xvf SDL2-devel-2.0.10-mingw.tar.gz
$ cd SDL2-2.0.10/
$ make native
```

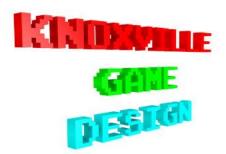

#### Creating a window

- Initialize SDL with *SDL\_Init*
- Create a window with SDL\_CreateWindow
- Access the screen surface with SDL\_GetWindowSurface
- Draw a filled rectangle with SDL\_FillRect
- Update with SDL\_UpdateWindowSurface
- Cleanup with SDL\_DestroyWindow
- Exit with *SDL\_Quit*

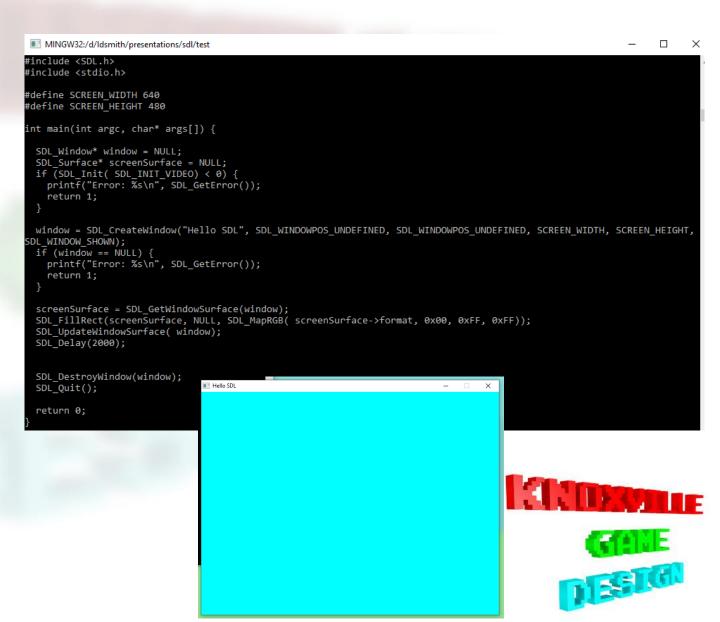

# Displaying Surfaces ("Sprites")

- Use SDL\_LoadBMP to load a bitmap sprite
  - Can only load BMP files by default
  - Can load PNG with SDL\_image library (additional library that must be installed)
  - Can set color key (transparency) with SDL\_SetColorKey
  - Recommend magenta (255, 0, 255) for transparency color
- Draw to the screen surface with SDL\_BlitSurface
- Note Use *sDL\_Renderer/SDL\_Texture/SDL\_RenderCopy* for hardware acceleration (topic for another time)

SDL\_Surface\* sprHello; sprHello = SDL\_LoadBMP("hello.bmp"); SDL\_BlitSurface(sprHello, NULL, screenSurface, NULL);

SDL\_UpdateWindowSurface( window); SDL\_Delay(10000);

SDL\_FreeSurface(sprHello);

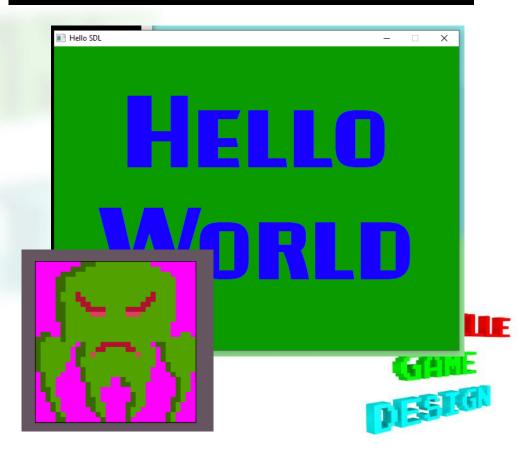

#### Game Loop

- Create a loop that calls SDL\_PollEvent(&e), where e is an SDL\_Event
- Stop looping when e.type equals SDL\_QUIT
- Suggest making an *update/draw* methods to handle input / drawing
- Check *e.type == SDL\_KEYDOWN* to detect key press
- Use *e.key.keysym.sym* to get the pressed key
- Add SDL\_Delay to keep from tying up CPU
  - Calculate delay time with SDL\_GetTicks (minus time since last loop)

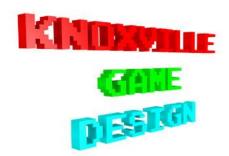

# Moving a Ship

- Create an SDL\_Rect to hold x, y position
  - Will be used as the destination parameter of *SDL\_BlitSurface*
  - Setting all Rect members (x, y, w, h) is important
  - Use *SDL\_UpdateWindowSurface* to update the screen after finished drawing (double buffering)
- Must clear the screen yourself, otherwise "smearing" will occur
  - SDL\_RenderClear, unless redrawing the entituet ship
- Struct for holding ship values
  - x, y, vel\_x, vel\_y, isAlive

float vel\_x;
float vel\_y;
int x;
int y;
int width;
int height;
} ship;

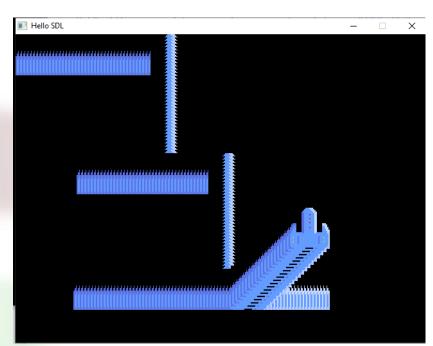

```
pid handleInput(int iType, int iKey)
float fSpeed = 1;
if (iType == SDL KEYDOWN) {
  if (iKey == SDLK UP)
    ship.vel_y = -fSpeed;
    else if (iKey == SDLK_DOWN) {
     ship.vel y = fSpeed;
   else if (iKey == SDLK LEFT) {
    ship.vel x = -fSpeed;
    else if (iKey == SDLK_RIGHT)
    ship.vel x = fSpeed;
   else if (iKey == SDLK q || iKey == SDLK ESCAPE) {
    iKeepLooping = FALSE;
if (iType == SDL_KEYUP) {
  if (iKey == SDLK_UP && ship.vel_y < 0) {
    ship.vel y = 0;
   else if (iKey == SDLK_DOWN && ship.vel y > 0)
    ship.vel y = 0;
   else if (iKey == SDLK_LEFT && ship.vel_x < 0)
    ship.vel x = 0;
   else if (iKey == SDLK RIGHT && ship.vel x > 0)
    ship.vel x = 0;
```

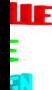

# Adding Enemies and Bullets

- Add an enemy structure
  - x, y, health, lifetime, isAlive
- Back and forth movement
- Add a bullet structure
  - x, y, isAlive
  - Set is Alive to false if its y position is less than zero
  - Only draw/update if isAlive is TRUE
- Get things working with one enemy and one bullet before adding multiples

Hello SDL

## **Collision Detection**

- Check collision between bullet and enemy
- Check collision between enemy and ship
- Set is Alive property to FALSE on collision
- Types of collision
  - Box/Rectangle
  - Circle (Pythagorean, a<sup>2</sup>+b<sup>2</sup>=c<sup>2</sup>)
  - Pixel Perfect
  - Continuous (fast moving objects)

Very simple box collision

```
void checkCollisions() {
    if ( (enemy.isAlive) &&
        (bullet.x >= enemy.x && bullet.x < enemy.x + enemy.width) &&
        (bullet.y >= enemy.y && bullet.y < enemy.y + enemy.height) ) {
        bullet.isAlive = FALSE;
        enemy.isAlive = FALSE;
    }
    if ( (enemy.isAlive) && (ship.isAlive) &&
        (ship.x >= enemy.x && ship.x < enemy.x + enemy.width) &&
        (ship.y >= enemy.y && ship.y < enemy.y + enemy.height) ) {
        ship.isAlive = FALSE;
    }
}
</pre>
```

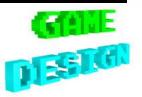

# Multiple enemies / bullets

- Can use array, but not optimal
  - Array is basically a set of pointers
- Change variable from struct Enemy enemy to struct Enemy \*enemy
- Can dereference the pointer and access structure member with ->
  - struct Enemy \*enemy;
  - enemy = malloc(sizeof(struct Enemy));
  - printf("x: %d, y: %d\n", enemy->x, enemy->y);
- enemy->x is the same as (\*enemy).x

struct Enemy {
 int iHealth;
 int x;
 int y;
 int width;
 int height;
 float vel\_x;
 float vel\_y;
 float fLifetime;
 int isAlive;
};
struct Enemy \*enemy;
struct Enemy enemyList[5];

#### struct Enemy e1; addEnemy(&e1, 0, 128); struct Enemy e2; addEnemy(&e2, 0, 128 + (64 \* 1)); struct Enemy e3; addEnemy(&e3, 0, 128 + (64 \* 2));

struct Enemy e4; addEnemy(&e4, 0, 128 + (64 \* 3));

struct Enemy e5; addEnemy(&e5, 0, 128 + (64 \* 5));

enemyList[0] = e1; enemyList[1] = e2; enemyList[2] = e3; enemyList[3] = e4; enemyList[4] = e5;

void addEnemy(struct Enemy \*e, int init\_x, int init\_y) e->x = init\_x; e->y = init\_y; e->vel\_x = 0.2; e->vel\_y = 0; e->width = 64; e->height = 64; e->fChangeMovementCountdown = 60 \* 10; e->isAlive = TRUE;

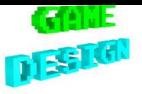

struct Enemy e1; e1.x = 640; e1.y = 128; e1.width = 64; e1.height = 64; e1.isAlive = TRUE;

struct Enemy e2; e2.x = 640; e2.y = 128 + (64 \* 1); e2.width = 64; e2.height = 64; e2.isAlive = TRUE;

struct Enemy e3; e3.x = 640; e3.y = 128 + (64 \* 2); e3.width = 64; e3.height = 64; e3.isAlive = TRUE;

struct Enemy e4; e4.x = 640; e4.y = 128 + (64 \* 3); e4.width = 64; e4.height = 64; e4.isAlive = TRUE;

struct Enemy e5; e5.x = 640; e5.y = 128 + (64 \* 4); e5.width = 64; e5.height = 64; e5.isAlive = TRUE;

enemyList[0] = e1; enemyList[1] = e2; enemyList[2] = e3; enemyList[3] = e4; enemyList[4] = e5;

# Linked Lists

- Similar to Vectors/List collections
- Reference to the head of the list
- Each element has a pointer to the next element
- Iterate through the remaining elements of the list
  - Stop when the next element is NULL
- Add elements by iterating to the end of the list and setting the next element
- Remove an element by pointing the previous element to the next, and then free'ing the element to be removed
- Use void \* pointer for anonymous data types (must cast when accessing)

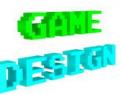

#### **Drawing Text**

- Download the Windows MinGW development library
  - https://www.libsdl.org/projects/SDL\_ttf/
  - SDL2\_ttf-devel-2.0.15-mingw.tar.gz
- Run make native from the extracted directory
- Compile with
  - gcc -o test game test\_game.c `sdl2-config --cflags libs` -lSDL2\_ttf
- Test by adding #include <SDL\_ttf.h> and TTF\_Init() to your game
- SDL\_ttf docs <u>https://www.libsdl.org/projects/SDL\_ttf/docs/index.html</u>
- Be sure to free your text surfaces to prevent memory leak
  - Check memory usage in Task Manager
  - More efficient to use one surface/texture will all characters, instead of allocating a new image on each draw
- Build a string with sprintf (from string.h library)

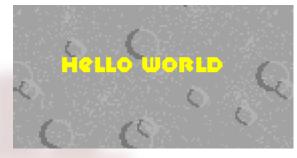

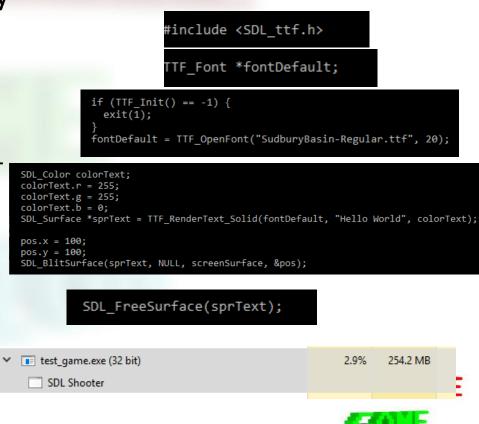

#### char strScore[64];

sprintf(strScore, "Score: %d", iScore); SDL\_Surface \*sprText = TTF\_RenderText\_Solid(fontDefault, strScore, colorText);

#### Sound and Music

- Use SDL\_mixer to load and play audio
  - Download the MinGW development libraries from <u>https://www.libsdl.org/projects/SDL\_mixer/</u>
  - Extract SDL2\_mixer-devel-2.0.4-mingw.tar.gz
  - make native
  - Add -1spl2\_mixer to compile flags
  - Add #include <SDL\_mixer.h> to source code
- Mix\_OpenAudio to initialize audio
- Mix\_LoadWAV to load files (.wav files only)
- Mix\_PlayMusic to play music
- Mix\_PlayChannel to play sound

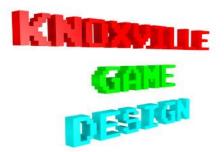

# Distributing Your SDL Game

- Package your exe, image files (bmp), and SDL2.dll
  - Use the SDL2.dll SDL2-2.0.10-win32-x86.zip
  - Include any other DLLs. Use runtime libraries (such as SDL2\_ttf.dll, zlib1.dll, libfreetype-6.dll from SDL2\_ttf-2.0.15-win32-x86.zip)
  - Include any TTF font files and WAV audio files
- How to use 64 bit libraries? Requires MinGW-w64 or Visual Studio?
- Mixing 64 bit libraries with 32 bit executable probably won't work

test\_game.exe (32 bit)
 SDL Shooter

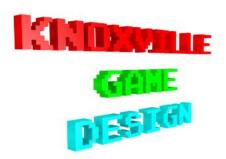

# Managing Code

- Can put code in multiple files (ship.c, enemy.c, bullet.c, etc)
  - Can simulate object oriented programming
  - Put init, update, and draw methods in each file
  - Method names must be unique (prepend method with type name)
- Use *extern* to use variables defined in other source files
  - Example: *extern SDL\_Surface* \**screenSurface;*
- Put structure and function prototypes (.h files) so that other files know structure definitions
- Must #include <SDL.h> and other libraries in every file that uses them

# **Reading Files**

• Included with stdio.h

FILE \*myreader = fopen("filename.txt", "r");
char strLine[64];
fgets(strLine, 64, myreader);
fclose(myreader);

- Access individual characters in a char \* using array notation
- Add –mconsole flag to build options to see output

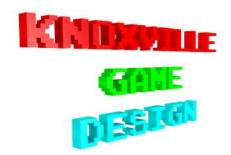

#### Makefiles

\$ cat Makefile
all:

gcc -o sdl\_shooter sdl\_shooter.c enemy.c level\_reader.c ship.c `sdl2-co nfig --cflags --libs` -lSDL2\_ttf -lSDL2\_mixer -mconsole

- Can be used to only compile updated files
- Based on dependencies
- Put target at start of line, followed by colon and any dependencies
- Put tab character on next line followed by commands
- Use -c parameter to compile C source into object file

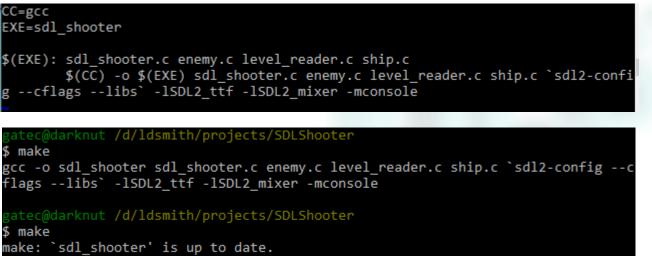

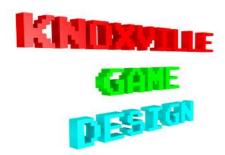

# **Building on Linux**

- Even easier than Windows
- C compiler (gcc) probably already installed
- Install SDL development libraries with sudo apt
- make linux

```
$ sudo apt install git
$ git clone https://github.com/gatechgrad/SDLShooter.git
SDLShooter
$ cd SDLShooter
$ apt-cache search ^libsdl # list sdl libraries
$ sudo apt install libsdl2-dev
$ sudo apt install libsdl2-ttf-dev
$ sudo apt install libsdl2-mixer-dev
$ make linux
```

gatechgrad@Agahnim: ~/projects/SDLShooter File Edit View Search Terminal Help libsdl2-ttf-dev - TrueType Font library for Simple DirectMedia Layer 2, developm ent files gatechgrad@Agahnim:~/projects/SDLShooter\$ sudo apt install libsdl2-dev Reading package lists... Done Building dependency tree Reading state information... Done The following packages were automatically installed and are no longer required: libllvm6.0:i386 libllvm7 libllvm7:i386 linux-headers-4.15.0-62 linux-headers-4.15.0-62-generic linux-image-4.15.0-62-generic linux-modules-4.15.0-62-generic linux-modules-extra-4.15.0-62-generic Use 'sudo apt autoremove' to remove them. The following additional packages will be installed: libasound2-dev libcapnp-0.6.1 libdbus-1-dev libdrm-dev libegl1-mesa-dev libgl1-mesa-dev libgles1 libgles2-mesa-dev libglib2.0-dev libglib2.0-dev-bin libglu1-mesa-dev libglvnd-core-dev libglvnd-dev libibus-1.0-dev libice-dev libmirclient-dev libmirclient9 libmircommon-dev libmircommon7 libmircookie-dev libmircookie2 libmircore-dev libmircore1 libmirprotobuf3 libopengl0 libpcre16-3 libpcre3-dev libpcre32-3 libpcrecpp0v5 libprotobuf-dev libprotobuf-lite10 libpthread-stubs0-dev libpulse-dev libsdl2-2.0-0 libsm-dev libsndio-dev libsndio6.1 libudev-dev libudev1 libwayland-bin libwayland-dev libx11-dev libx11-doc libx11-xcb-dev libxau-dev libxcb-dri2-0-dev libxcb-dri3-dev libxcb-glx0-dev libxcb-present-dev libxcb-randr0-dev libxcb-render0-dev libxcb-shape0-dev libxcb-sync-dev libxcb-xfixes0-dev libxcb1-dev libxcursor-dev libxdamage-dev libxdmcp-dev libxext-dev libxfixes-dev libxi-dev libxinerama-dev libxkbcommon-dev libxkbcommon-x11-0 libxkbcommon0 libxrandr-dev libxrender-dev libxshmfence-dev libxss-dev libxt-dev libxv-dev libxxf86vm-dev mesa-common-dev python3-distutils python3-lib2to3 udev x11proto-core-dev x11proto-damage-dev x11proto-dev x11proto-fixes-dev x11proto-input-dev x11proto-randr-dev x11proto-scrnsaver-dev x11proto-xext-dev x11proto-xf86vidmode-dev x11proto-xinerama-dev xorg-sgml-doctools xtrans-dev zlib1g-dev Suggested packages: libasound2-doc libglib2.0-doc libice-doc libsm-doc sndiod libwayland-doc libxcb-doc libxext-doc libxt-doc The following NEW packages will be installed:

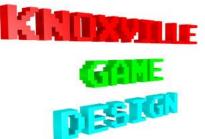

## Random Numbers

- Seed random number generator with srand(time(NULL));
  - Must #include <stdlib.h> and <time.h>
- Call rand(); to get the next random integer
- Use modulo operator (  $\ensuremath{\overset{\, \ensuremath{\sim}}{\scriptscriptstyle \circ}}$  ) to constrain the range
- Use add (+) set set minimum value
- No truly random
  - Repeated runs over an small range will return similar values
  - time (NULL) only changes once per second

uess the number between 1 and 100 .OWER ouess the number between 1 and 100 LOWER Guess the number between 1 and 100 #include <stdio.h> HIGHER Guess the number between 1 and 100 #include <stdlib.h> #include <time.h> HIGHER Guess the number between 1 and 100 int main(void) { LOWER time t t; Guess the number between 1 and 100 19 int iHiddenNumber; HIGHER int iGuess; Guess the number between 1 and 100 int iGuesses; CORRECT! 7 total guesses. srand(time(NULL)); iHiddenNumber = rand(); iHiddenNumber = 1 + (iHiddenNumber % 100); iGuesses = 0;iGuess = -1;while (iGuess != iHiddenNumber) { printf ("Guess the number between 1 and 100\n"); scanf("%d", &iGuess); iGuesses++; if (iGuess > iHiddenNumber) { printf("LOWER\n"); } else if (iGuess < iHiddenNumber) {</pre> printf("HIGHER\n"); F } else if (iGuess == iHiddenNumber) { printf("CORRECT! %d total guesses.\n", iGuesses); return 0;

/numguess.exe

#### More Information

- SDL Forums (active) <u>https://discourse.libsdl.org/</u>
- Documentation Wiki <u>http://wiki.libsdl.org/FrontPage</u>
  - API http://wiki.libsdl.org/CategoryAPI

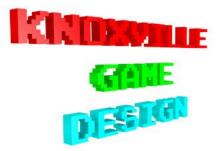

#### Tutorials

- <u>http://lazyfoo.net/tutorials/SDL/index.php</u>
- https://www.tutorialspoint.com/cprogramming/c\_structures.htm
- sdltutorials.com
- Game Development with SDL 2.0 https://www.youtube.com/watch?v=MeMPCSqQ-34
- <u>https://www.willusher.io/pages/sdl2/</u>
- Linked Lists
  - <u>https://www.learn-c.org/en/Linked\_lists</u>
  - http://cslibrary.stanford.edu/103/LinkedListBasics.pdf

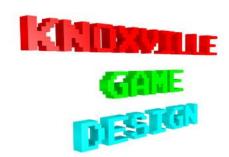